## **4 CONCLUSÕES**

Os Indicadores de Rendimento avaliados neste estudo, têm como objectivo a medição de parâmetros numa situação de acesso a uma qualquer área na Internet. A análise destes indicadores, nomeadamente Velocidades de *Download* (HTTP e FTP) e Velocidades de *Upload*, deve ser efectuada com algum cuidado já que os resultados obtidos só são directamente comparáveis para ofertas comerciais com iguais velocidades contratadas.

Assim, para cada situação temos dois grupos de ISP's:

- Velocidade de *download* contratada (HTTP e FTP):
	- 2 Mbps (2.048 kbps) Telepac/Sapo, Clixgest/Novis e TV Cabo;
	- 512 kbps Cabovisão e OniTelecom.
- Velocidade de *upload* contratada (FTP):
	- 256 kbps Clixgest/Novis;
	- 128 kbps Telepac/Sapo, TV Cabo, Cabovisão e OniTelecom.

Os resultados obtidos, relativamente ao indicador "Velocidade de *Download* do Total de Páginas" (HTTP), mostram que a velocidade média ficou aquém da velocidade contratada. Isto acontece para todos os operadores, sendo no entanto mais notória nas ofertas com velocidades contratadas mais altas (2.048 kbps).

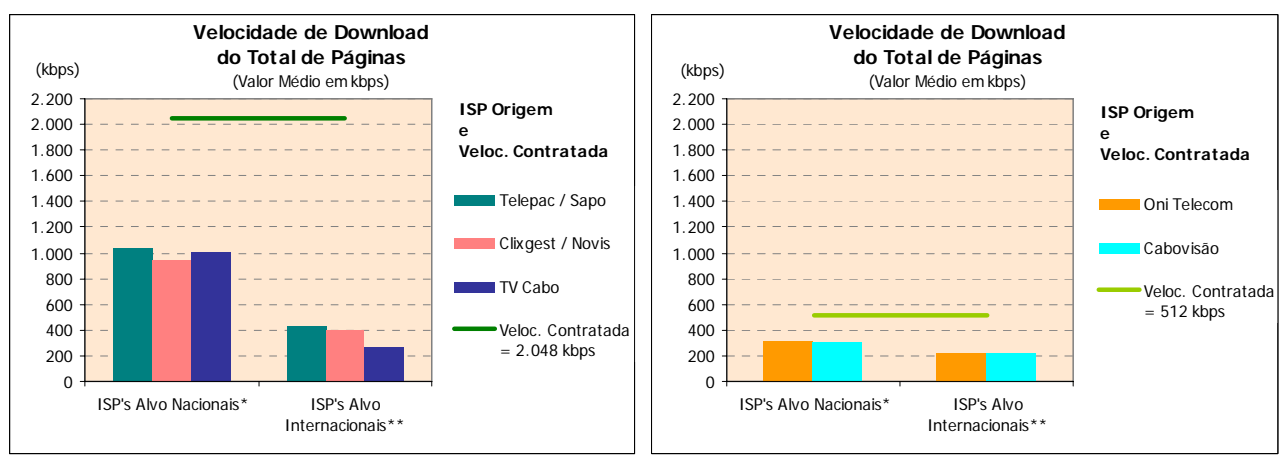

\* Grupo com ponderação especial (ver metodologia)

\*\* Grupo formado por ISP's internacionais

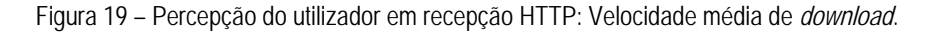

Verifica-se também que as velocidades médias de *download* para ISP's alvo internacionais são significativamente mais baixas, o que indicia que os troços internacionais constituem um estrangulamento em todos os operadores.

Os operadores com velocidades contratadas mais altas – Telepac/Sapo, Clixgest/Novis e TV Cabo – apresentam resultados próximos entre si, variando entre os 1.043 kbps da Telepac/Sapo e os 944 kbps do Clixgest/Novis, quando os ISP's alvo são nacionais. Ainda para este grupo de operadores, mas para ISP's alvo internacionais, os resultados oscilam entre os 433 kbps da Telepac/Sapo e os 271 kbps da TV Cabo.

O grupo de ISP's com velocidade de *download* contratada mais baixa – Cabovisão e OniTelecom – apresenta velocidades médias de *download* muito próximas entre si, aproximando-se dos 313 kbps, quando os ISP's alvo são nacionais, e dos 225 kbps quando os ISP's alvo são internacionais.

Embora os valores médios, obtidos por cada grupo de operadores, sejam relativamente próximos uns dos outros, quando se efectua uma análise por intervalos de velocidade, os resultados são bastante diferenciados.

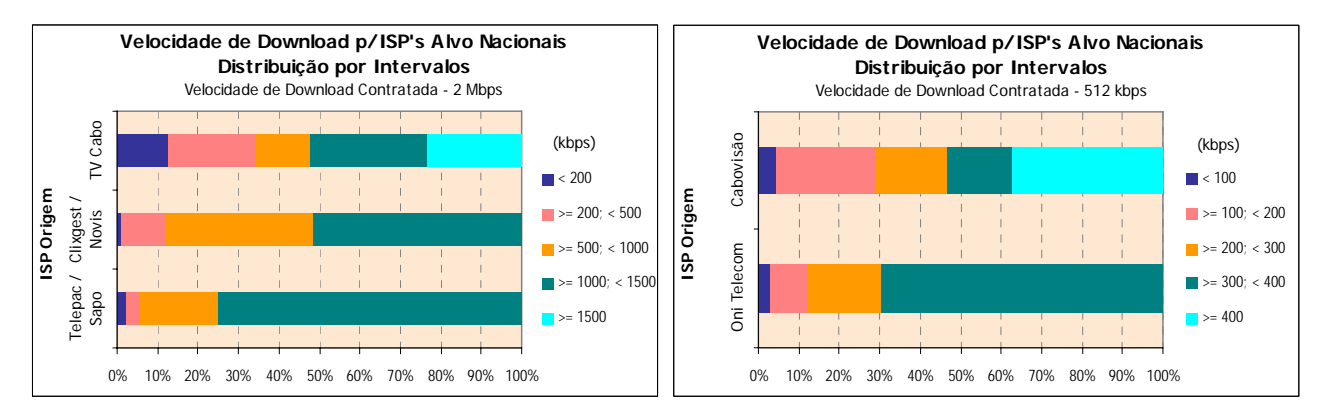

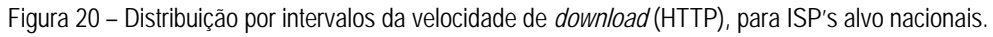

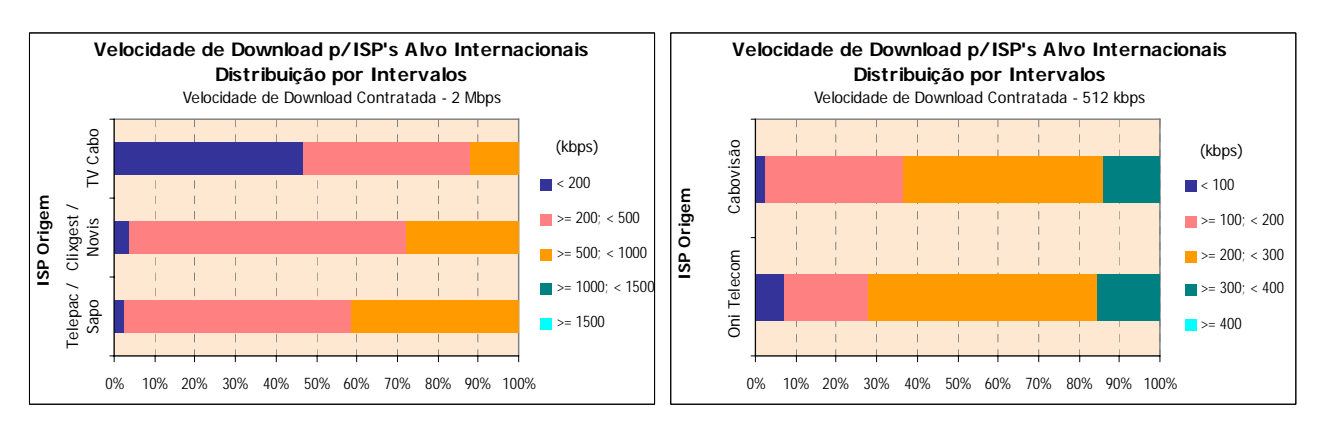

Figura 21 – Distribuição por intervalos da velocidade de *download* (HTTP), para ISP's alvo internacionais.

No grupo de ISP's com oferta de velocidade de *download* de 2 Mbps, para ISP's alvo nacionais, o ISP TV Cabo foi o único que obteve velocidades no intervalo mais alto – velocidades superiores ou iguais a 1500 kbps (em 23,4% das medições, as velocidades correspondentes incluem-se neste intervalo). No entanto, este ISP é o que apresenta um maior número de medições com velocidades inferiores a 500 kbps (34,5%) enquanto que os operadores Clixgest/Novis e Telepac/Sapo apresentam apenas 11,9% e 5,9%, respectivamente, de medições neste intervalo.

Quando os alvos são internacionais, nenhum dos operadores registou velocidades superiores a 1.000 kbps. No intervalo de 500 a 1.000 kbps, a TV Cabo registou 11,9% das medições, o Clixgest/Novis 27,6% e o Telepac/Sapo 41,7%. No intervalo mais baixo – velocidades de *download* inferiores a 200 kbps – as diferenças entre operadores são ainda mais acentuadas. A TV Cabo apresenta 46,6% de medições neste intervalo, enquanto que os outros dois operadores apresentam percentagens muito mais baixas, 3,8% para o Clixgest/Novis e 2,7% para o Telepac/Sapo.

Para o grupo de ISP's com oferta de velocidade de *download* de 512 kbps, o cenário é idêntico. Para ISP's alvo nacionais, apenas o operador de cabo (Cabovisão) apresenta medições (37,3%) no intervalo mais alto (velocidades superiores a 400 kbps). No entanto, também é o que apresenta mais medições com piores resultados. Para velocidades inferiores a 200 kbps, a Cabovisão regista 28,8% das medições enquanto que a OniTelecom apresenta apenas 12,1%. Para ISP's alvo internacionais, os resultados são bastantes equilibrados entre os dois operadores.

Foi também estudada a variação do indicador velocidade de *download* HTTP, entre dias úteis e fim de semana e ao longo das horas do dia.

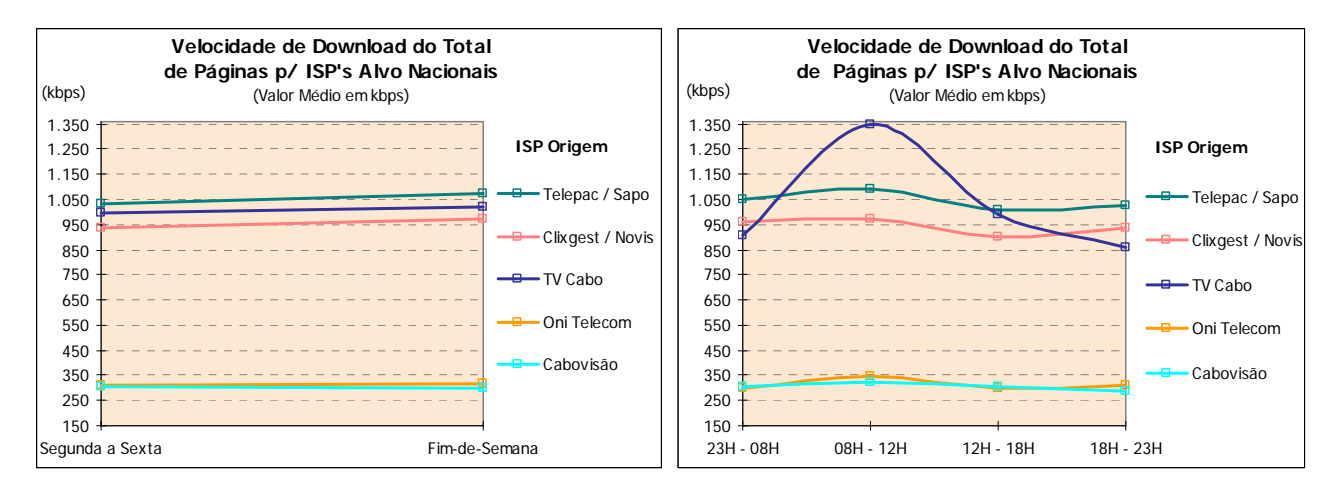

Figura 22 – Variação da velocidade média de *download* (HTTP), com o dia da semana e horas, para ISP's alvo nacionais.

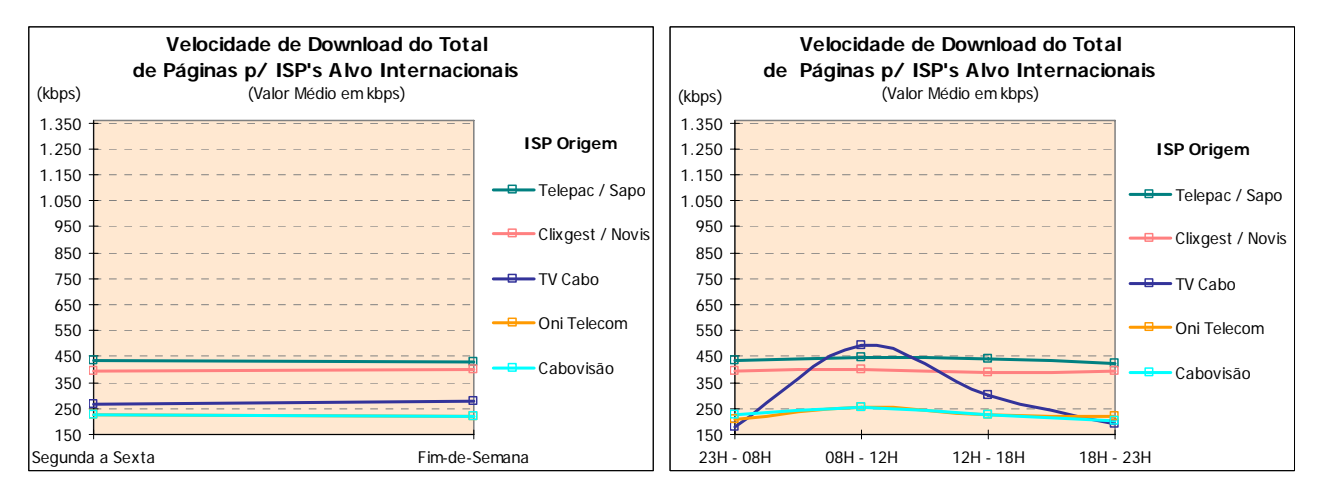

Figura 23 – Variação da velocidade média de *download* (HTTP), com o dia da semana e horas, para ISP's alvo internacionais.

Os vários operadores estudados não apresentam variações significativas, deste indicador, entre dias úteis e fim-de-semana. No entanto, uma análise ao longo das horas do dia revela alguma variação de velocidades, sendo mesmo muito significativa no caso do operador TV Cabo, tanto para ISP's alvo nacionais como para internacionais.

Foram também estudados indicadores de rendimento através de testes de FTP *download*.

O protocolo FTP é mais eficiente no transporte de informação útil e não utiliza compressão de informação, pelo que as medidas obtidas em FTP se aproximam mais do débito real de acesso do que as de HTTP.

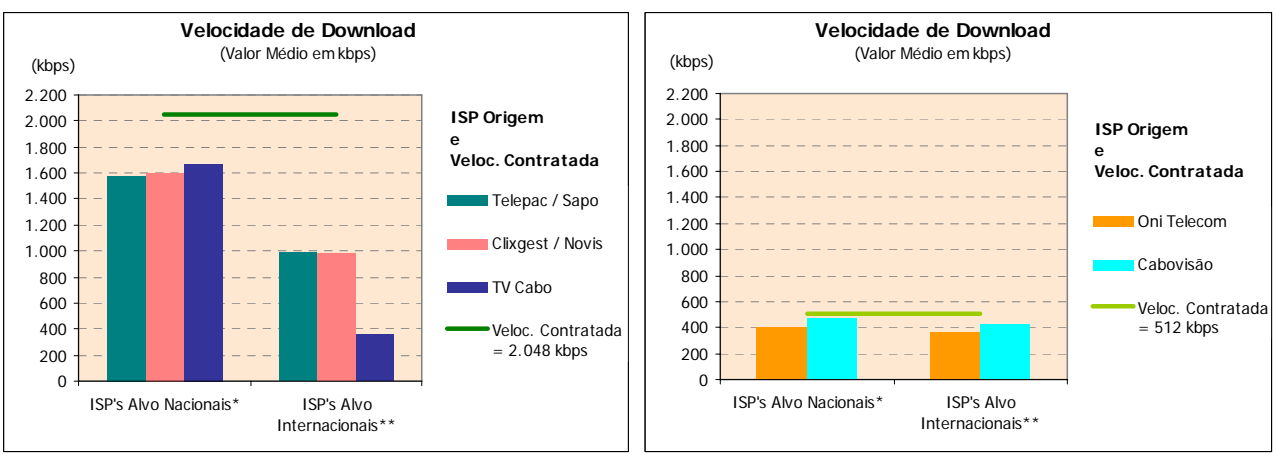

\* Medições para o próprio ISP

\*\* Grupo formado por ISP's internacionais

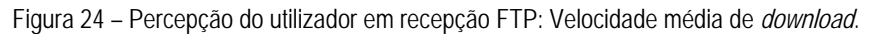

Nestes testes de FTP, os resultados para ISP's alvo nacionais apenas dizem respeito a medições para o próprio ISP. Isto acontece porque é fundamental garantir a comparabilidade dos resultados, uma vez que nem todos os operadores dispunham de servidores FTP para a realização de testes cruzados (caso dos operadores Telepac/Sapo e TV Cabo). No entanto, foram realizados os testes cruzados para todos os outros operadores, cujos resultados são também apresentados neste relatório.

Os valores médios de velocidade de *download* em FTP são mais elevados do que os registados em HTTP.

Para a oferta de velocidade de *download* de 2 Mbps, na análise para ISP's alvo nacionais, o operador que obteve a velocidade média mais elevada foi a TV Cabo (1.668 kbps), ficando os outros dois operadores próximos deste valor (1.583 kbps e 1.596 kbps para Telepac/Sapo e Clixgest/Novis, respectivamente). Relativamente ao grupo dos ISP's com velocidade contratada de 512 kbps, a velocidade média mais elevada foi de 477 kbps, obtida pelo ISP Cabovisão, enquanto que a OniTelecom não foi além de uma velocidade média de 399 kbps.

Tal como se verificou nos testes de HTTP, a velocidade média de *download* é menor quando se trata de medições para ISP's alvo internacionais. No grupo de ISP's com velocidade contratada mais elevada, a Telepac/Sapo e a Clixgest/Novis obtiveram valores muito próximos (995kbps e 976 kbps, respectivamente) enquanto que a TV Cabo obteve valores muito abaixo destes, não passando dos 360 kbps de velocidade média de *download*. No grupo de ISP's com velocidade contratada mais baixa, o ISP Cabovisão obteve a velocidade média mais rápida (431 kbps). A oniTelecom ficou-se pelos 368 kbps.

No que respeita à distribuição das velocidades de *download* por intervalos, à semelhança do teste de HTTP, os ISP's também obtiveram resultados diferenciados.

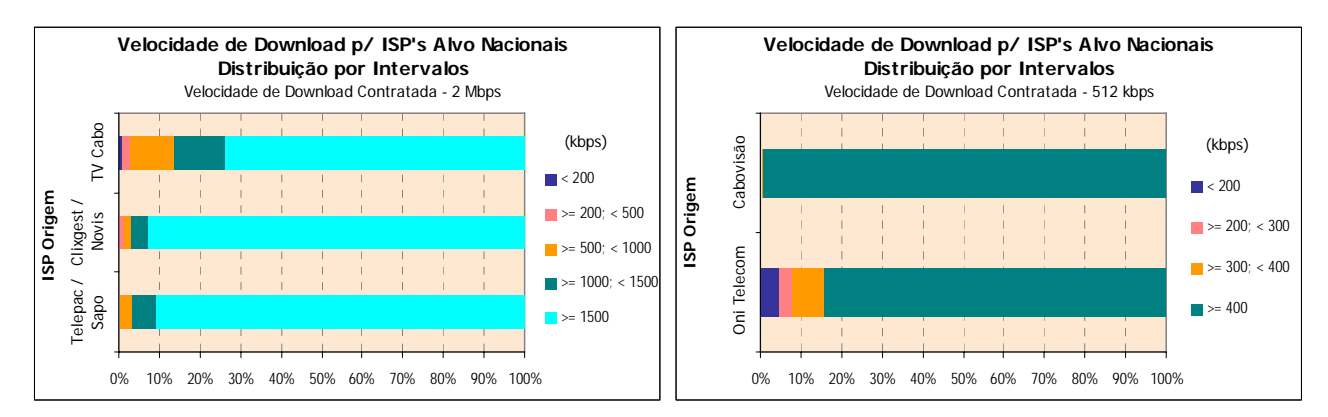

Figura 25 – Distribuição por intervalos da velocidade de *download* (FTP), para ISP's alvo nacionais.

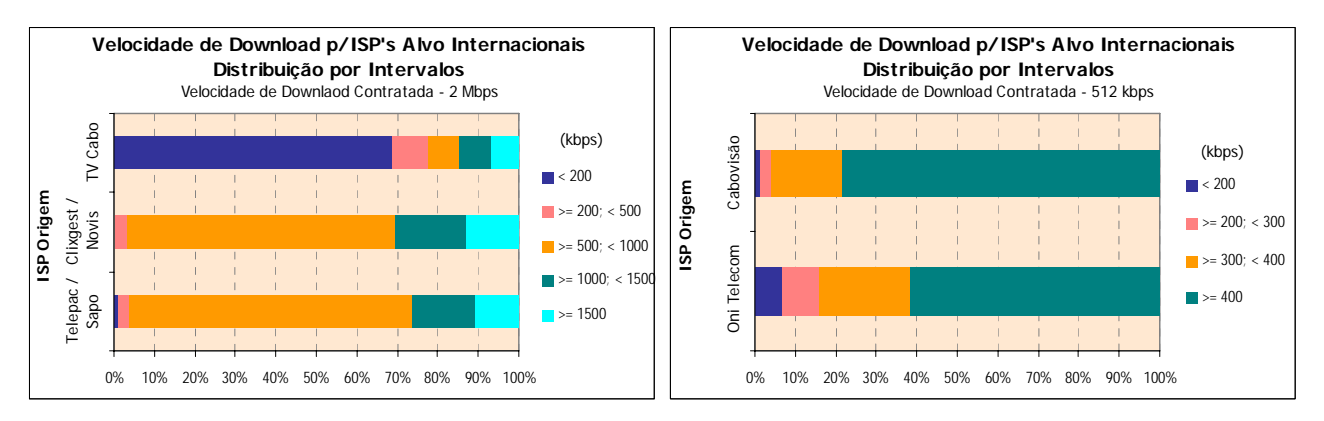

Figura 26 – Distribuição por intervalos da velocidade de *download* (FTP), para ISP's alvo internacionais.

No grupo dos ISP's com oferta de velocidade de *download* de 2 Mbps, os ISP's Clixgest/Novis e Telepac/Sapo obtiveram, nos resultados para os seus respectivos *data centers*, mais de 90% de medições com velocidades no intervalo mais elevado (velocidades superiores a 1.500 kbps), enquanto que o ISP TV Cabo obteve cerca de 74% das medições neste intervalo.

Nos ISP's com oferta de velocidade de 512 kbps, destaca-se a Cabovisão, que obteve, para ISP's alvo nacionais, mais de 99% de medições com velocidades iguais ou superiores a 400 kbps, enquanto que a OniTelecom registou cerca de 84%.

No caso das medições para ISP's alvo internacionais, no grupo dos ISP's com oferta de velocidade de *download* de 2 Mbps, a TV Cabo regista o maior número de medições, cerca de 69%, no intervalo de velocidades mais baixas (inferiores a 200 kbps), enquanto que o Clixgest/Novis e a Telepac/Sapo apresentam valores residuais de 0,5% e 1%, respectivamente. Estes dois operadores, Telepac/Sapo e Clixgest/Novis, obtiveram a maioria das medições (70% e 66%, respectivamente) no intervalo com velocidades entre 500 e 1.000 kbps.

Para o grupo dos ISP's com oferta de velocidade de *download* de 512 kbps, a Cabovisão obteve melhores resultados do que o ISP OniTelecom, para ISP's alvo internacionais, por ter obtido uma percentagem inferior de medições com velocidades no intervalo mais baixo, inferiores a 200 kbps (1,3% contra 6,9%) e uma percentagem superior de medições no intervalo mais elevado, iguais ou superiores a 400 kbps (78,3% contra 61,5%).

Os ISP's Telepac/Sapo, Clixgest/Novis, OniTelecom e Cabovisão não apresentam variações significativas deste indicador com o dia da semana, hora do dia ou com a localização dos ISP's alvo. O mesmo já não se verifica com o ISP TV Cabo que apresenta comportamentos distintos para cada tipo de ISP's alvo. Para ISP's

nacionais, apresenta variações pouco significativas, independentemente do dia da semana ou hora do dia. Para ISP's internacionais, ocorrem variações significativas da velocidade de *download*, principalmente ao longo das horas do dia.

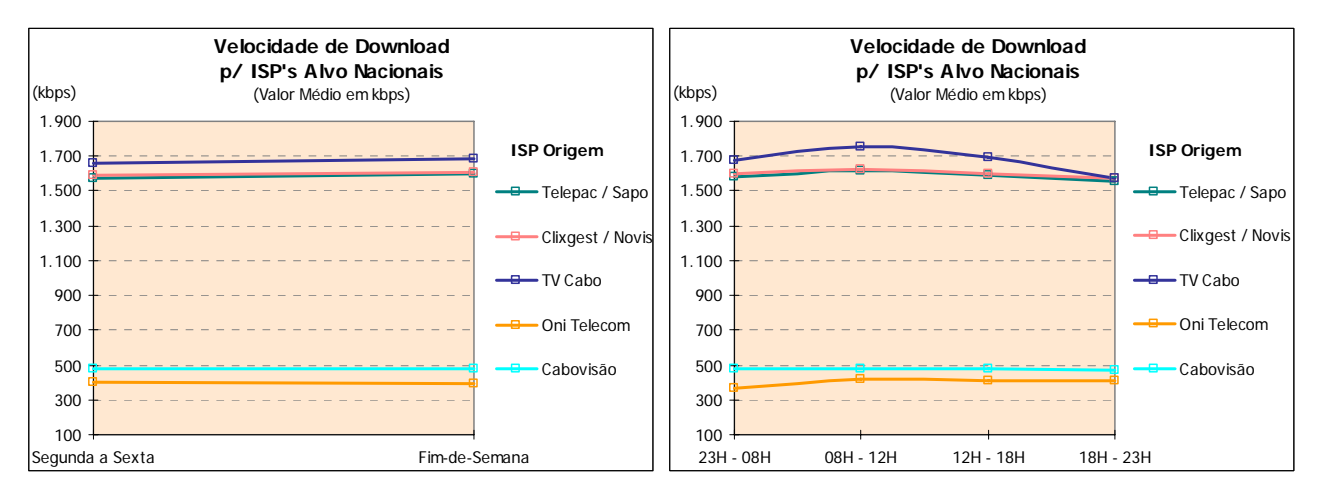

Figura 27 – Variação da velocidade média de *download* (FTP) com o dia da semana e horas, para ISP's alvo nacionais.

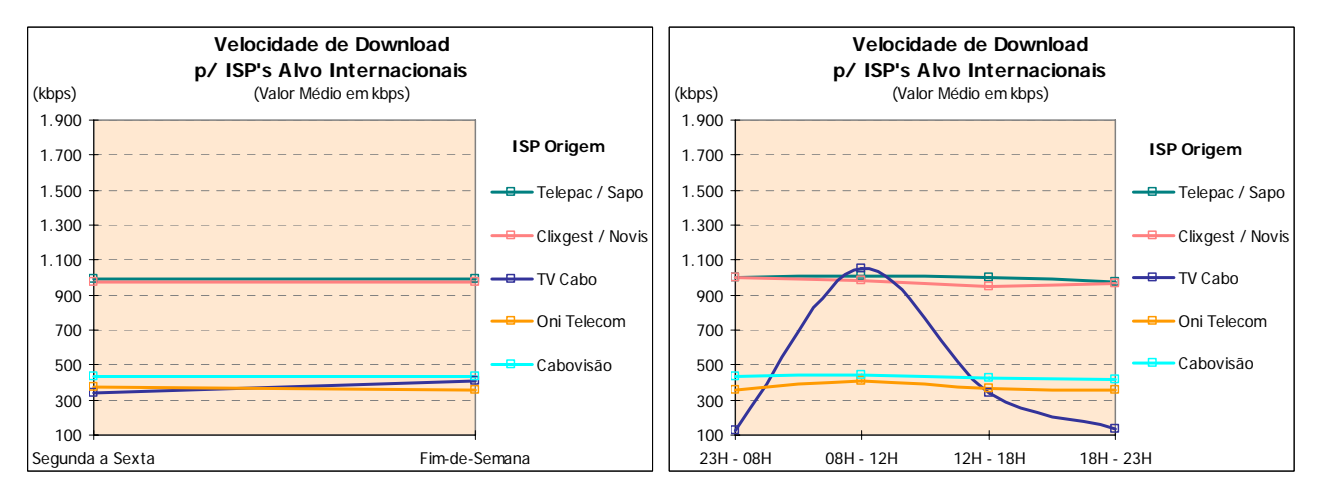

Figura 28 – Variação da velocidade média de *download* (FTP) com o dia da semana e horas, para ISP's alvo internacionais.

O indicador "velocidade média de *upload*" (FTP) permite analisar o comportamento do acesso à Internet numa situação de envio de ficheiros para os *data centers* dos operadores em estudo.

Os resultados obtidos só são directamente comparáveis quando as ofertas analisadas apresentam a mesma velocidade contratada. De entre os ISP's em análise, apenas o Clixgest/Novis tem oferta de 256 kbps de *upload* pelo que os resultados obtidos por este ISP não são directamente comparáveis com os restantes.

Este ISP obteve velocidades médias de *upload*, para o seu próprio *data center* e para os *data centers* dos ISP's internacionais, próximas dos 200 kbps, ficando aquém da velocidade contratada (256 kbps).

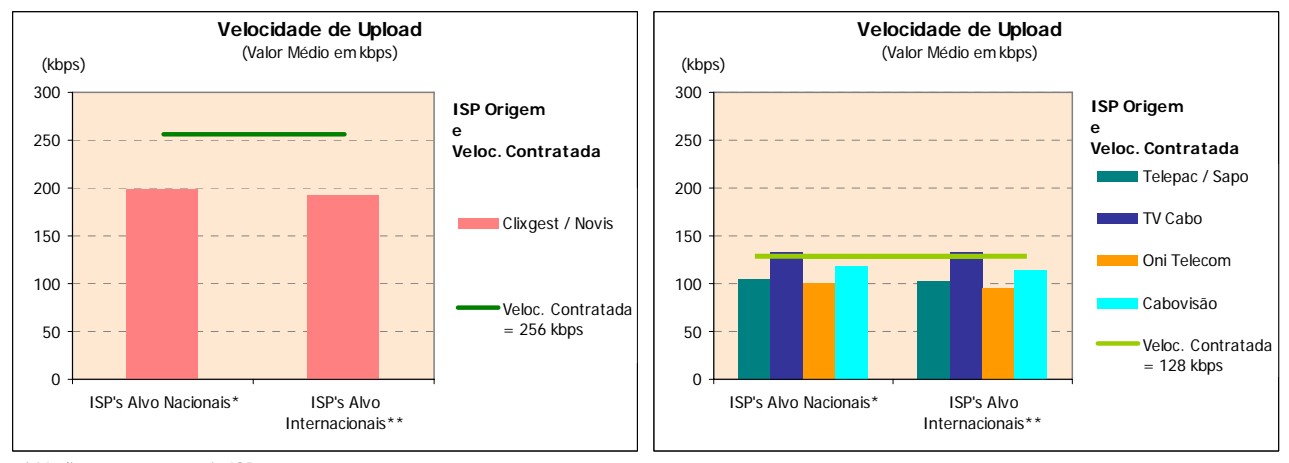

\* Medições para o próprio ISP \*\* Grupo formado por ISP's internacionais

Figura 29 – Percepção do utilizador em envio FTP: Velocidade média de *upload*.

No caso dos restantes operadores, que oferecem velocidades de *upload* de 128 kbps, os resultados obtidos a partir de cada operador, para o seu próprio *data center* e para os *data centers* internacionais, revelam que a TV Cabo foi o operador com velocidades médias mais rápidas (cerca de 134 kbps e 129 kbps, respectivamente), ultrapassando mesmo a velocidade contratada (128 kbps). Os restantes operadores não ultrapassam as velocidades contratadas, mas ficam bastante próximos. As velocidades registadas por estes ISP's, tanto para ISP's alvo nacionais como internacionais, andam na ordem dos 100 kbps, 95 kbps e 115 kbps para Telepac/Sapo, OniTelecom e Cabovisão, respectivamente.

Relativamente à análise por intervalos de velocidade, no grupo dos ISP's com oferta de velocidade de *upload* de 128 kbps, os ISP's Cabovisão e TV Cabo são os únicos onde se verificaram medições com velocidades no intervalo mais elevado (velocidades iguais ou superiores a 120 kbps).

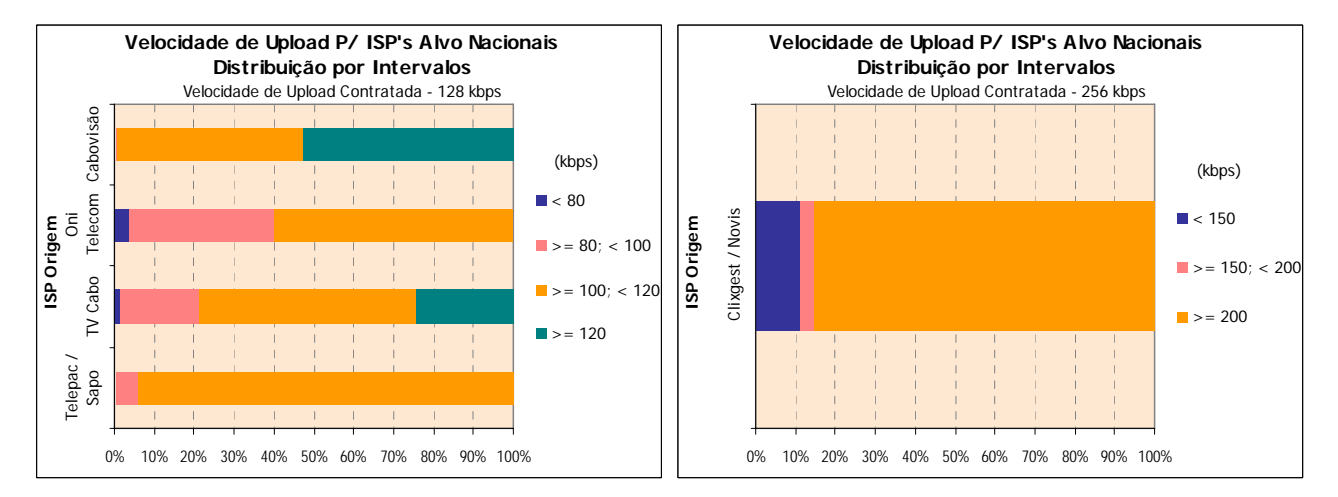

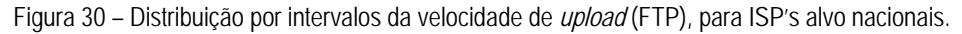

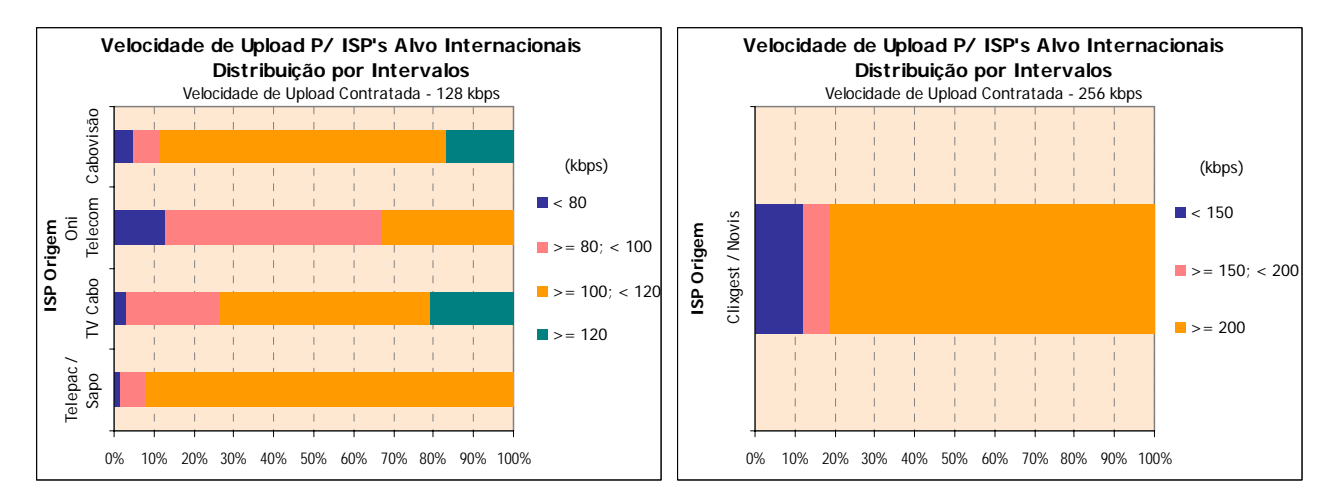

Figura 31 – Distribuição por intervalos da velocidade de *upload* (FTP), para ISP's alvo internacionais.

Em medições para ISP's alvo nacionais, o destaque vai para a Cabovisão, cuja percentagem de medições neste intervalo é de cerca de 53%, enquanto que na TV Cabo esta percentagem é de cerca de 24%. No caso dos ISP's alvo internacionais, as posições relativas invertem-se: a TV Cabo obteve melhor resultado, com cerca de 21% de medições, enquanto que a Cabovisão obteve 17%.

Com medidas nos intervalos de velocidade mais baixos (velocidades inferiores a 100 kbps) destaca-se, pela negativa, a OniTelecom, que apresenta cerca de 40% de medidas nestes intervalos, para ISP's alvo nacionais, e cerca de 67%, para ISP's alvo internacionais.

No caso do ISP Clixgest/Novis (velocidade contratada de 256 kbps), a maioria das medições apresentaram valores superiores a 200 kbps, cerca de 85%, para ISP's alvo nacionais, e 81%, para ISP's alvo internacionais.

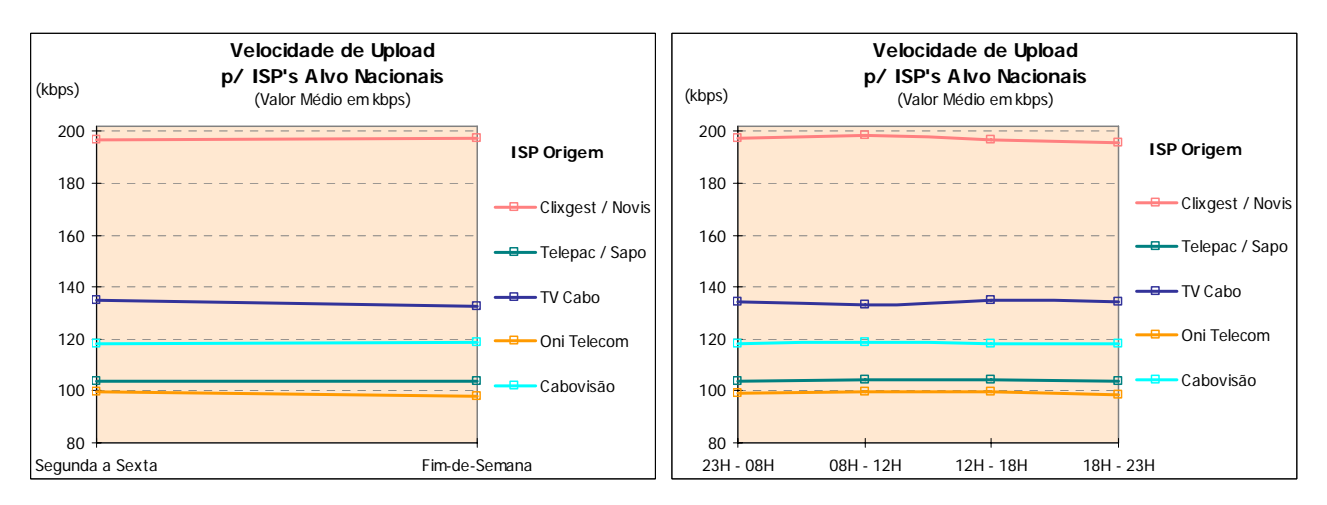

Figura 32 – Variação da velocidade média de *upload* (FTP) com o dia da semana e horas, para ISP's alvo nacionais.

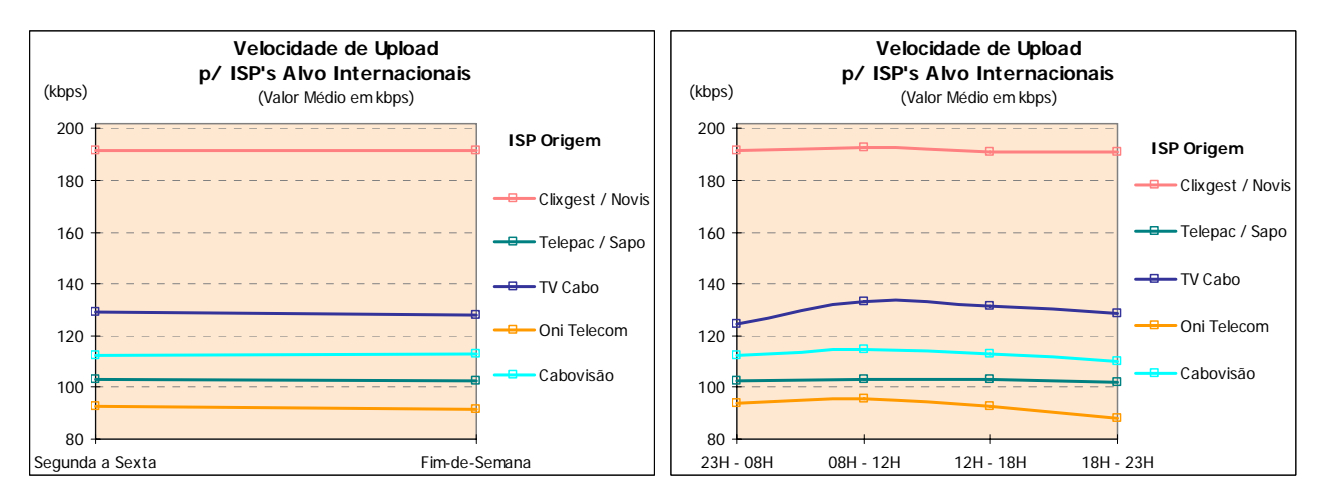

Figura 33 – Variação da velocidade média de *upload* (FTP) com o dia da semana e horas, para ISP's alvo internacionais.

No que respeita à variação do indicador velocidade de *upload* FTP, nenhum dos ISP's estudados apresentou variações significativas com o dia da semana, hora do dia ou com a localização dos ISP's alvo.

Outro dos testes realizados foi o de *Ping*, que permitiu medir a latência da linha, ou seja, a instantaneidade da comunicação, que é particularmente relevante quando se utilizam aplicações interactivas (jogos *on-line*, por exemplo). O indicador analisado foi o Tempo de *Ping*.

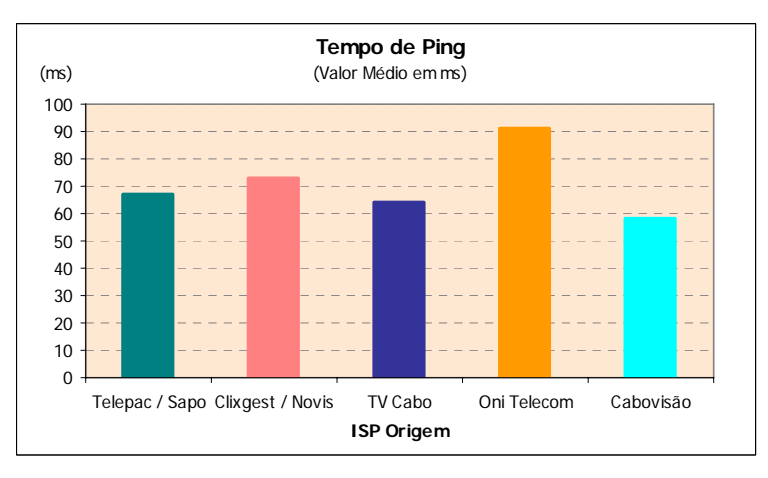

Figura 34 – Tempo médio de *ping*.

O ISP Cabovisão foi o que apresentou um melhor resultado para o tempo médio de *ping*, já que obteve o valor mais baixo (cerca de 58 ms). O valor médio mais elevado (cerca de 91 ms) foi registado pelo ISP OniTelecom.

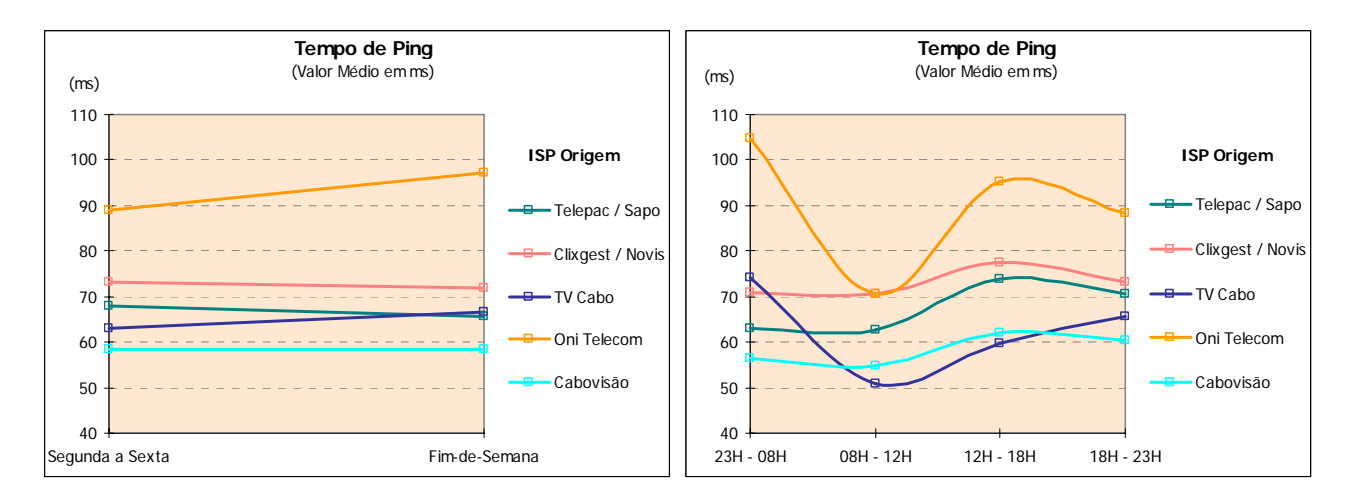

Figura 35 – Variação do tempo de *ping* com o dia da semana e horas.

Quando se analisa a variação deste indicador, com os dias da semana, observa-se que para os operadores OniTelecom e TV Cabo ocorrem ligeiras degradações deste indicador ao fim-de-semana. Para os restantes operadores o indicador mantém-se praticamente inalterado.

No que toca à variação horária, verifica-se que, para os operadores OniTelecom e TV Cabo, os piores valores ocorrem durante a madrugada (período das 23h00 às 8h00), enquanto que para os restantes operadores, ocorrem no período da tarde (das 12h00 às 18h00).

Os testes efectuados permitiram ainda observar que, em algumas situações, o tráfego entre ISP's origem e alvo nacionais era cursado através de rotas internacionais.